## **DSL 810 (Data Driven Design)**

**Instructor**: Dr Jay Dhariwal, Dept of Design, IIT Delhi

This tutorial is to work out a classification example by hand. We would be working on a popular classification algorithm, logistic regression.

Let's start with some slides from Andrew Ng.

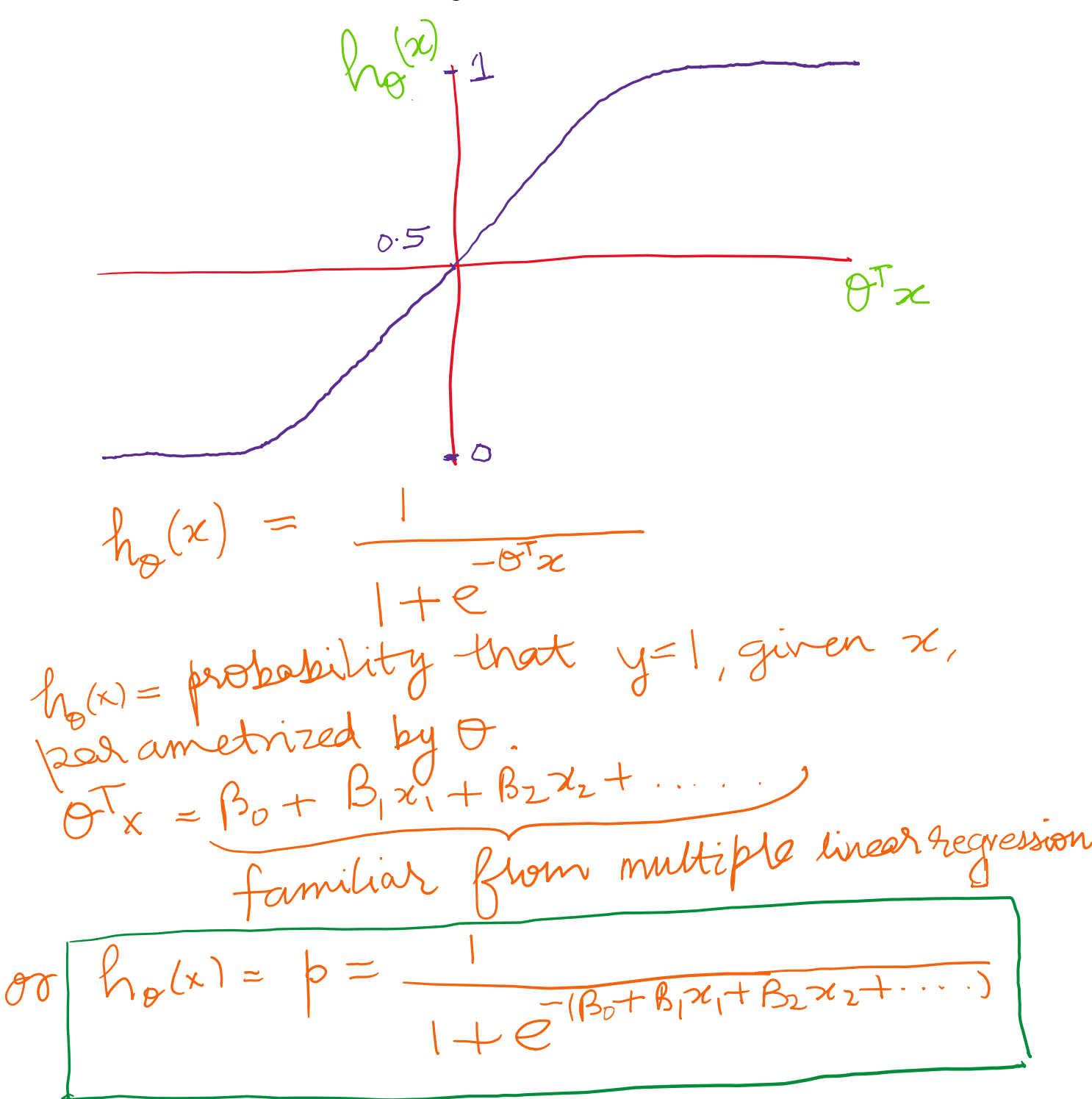

**Decision Boundary**Example 1:  $\begin{matrix} 0 & 0 & 0 \\ 0 & 0 & 0 \\ 0 & 0 & 0 \end{matrix}$ In this case,  $h_{\theta}(x) = \frac{1}{1+e^{-(\beta_{0}+\beta_{1}x_{1}+\beta_{2}x_{2})}}$ y=1 is predicted if  $-3 + x_1 + x_2 \ge 0$ <br>lets say  $x_1 = 4$ ,  $x_2 = 3$ ,<br> $h_0(x) = \frac{1}{1+e^{-(3+4+3)}} = \frac{1}{1+e^{-4}}$  $\mathcal{R} \quad \ln_{\theta}(x) = \beta = 0.982.$  Similarly, if  $x_{1} = 1, x_{2} = 1,$  $h_{\theta}(x) = \frac{1}{1+e^{-(-3+1+1)}} = \frac{1}{1+e^{1}}$  $h_{\theta}(x) = p = 0.27$  so  $y=0$  is predicted.

Given a dataset of predictors and response for binary classification, how do we choose the parameters (βs)?

From eqn. ①,  
\n
$$
h_{\theta}(x) = \frac{1}{1+e^{-(\beta_{0}+\beta_{1}x_{1}+\beta_{2}x_{2})}}
$$
  
\n $h_{\theta}(x) = \frac{1}{1+e^{-(\beta_{0}+\beta_{1}x_{1}+\beta_{2}x_{2})}}$   
\n $h_{\theta}(x) =$  probability that  $x_{1}Ax_{2}$  belong to class  
\n $p(y=1|x:0) = h_{\theta}(x)$   
\n $p(y=0|x:0) = [h_{\theta}(x)]^{1-y}$   
\n $h_{\theta}(y|x:0) = [h_{\theta}(x)]^{1-y}$   
\n $h_{\theta}(y|x:0) = [h_{\theta}(x)]^{1-y}$   
\n $h_{\theta}(y|x:0) = [h_{\theta}(x)]^{1-y}$   
\n $h_{\theta}(x) = \frac{1}{1-y}$   
\n $h_{\theta}(x_{1}) = \frac{1}{1-y}$   
\n $h_{\theta}(x_{1}) = \frac{1}{1-y}$   
\n $h_{\theta}(x_{1}) = \frac{1}{1-y}$   
\n $h_{\theta}(x_{1}) = \sum_{i=1}^{N} [h_{\theta}(x_{i})]^{1-y_{i}}$   
\n $h_{\theta}(x_{1}) = \sum_{i=1}^{N} [h_{\theta}(x_{i})]^{1-y_{i}}$   
\n $h_{\theta}(x_{1}) = \sum_{i=1}^{N} [h_{\theta}(x_{i})^{1-y_{i}} + (-y_{i})ln(1-h_{\theta}(x_{i}))]$   
\n $h_{\theta}(x_{1}) = \sum_{i=1}^{N} [h_{\theta}(x_{i})^{1-y_{i}} + (-y_{i})ln(1-h_{\theta}(x_{i}))]$ 

 $\frac{1}{2}$ 

For optimizing BS, we use the method of Gradient Descent to minimize the cost<br>function be  $L(y, \beta)$ <br>Repeat {<br>Repeat { $\beta_j := \beta_j - \alpha_j \frac{1}{\alpha \beta_j} [\ln L(y, \beta)]$ Simultanéously update all BjS.  $\frac{\partial J(\beta)}{\partial \beta_j} = \sum_{i=1}^{m} \left[ \frac{y_i}{h_{\theta}(x_i)} \frac{\partial (h_{\theta}(x_i))}{\partial \beta_j} - \frac{(1-y_i)}{1-h_{\theta}(x_i)} \frac{\partial (1-h_{\theta}(x_i))}{\partial \beta_j} \right]$  $=\sum_{i=1}^{n+1}\left[\left(\frac{y_{i}}{h_{\theta}(x_{i})}-\frac{(1-y_{i})}{1-h_{\theta}(x_{i})}\right)\frac{\partial h_{\theta}(x_{i})}{\partial B_{j}}\right]-\hat{2}$ ho (xi) is signwid fanction.  $P_{AB}(X_i) = \frac{1}{1 + 0^{-(8_{0} + 0_{1}x_{1} + 0_{2}x_{2})}}$ 

$$
\frac{\partial h_{\theta}(x_{i})}{\partial \theta_{j}} = \frac{h_{\theta}(x_{i})\left(1 - h_{\theta}(x_{i})\right)}{\partial \theta_{j}} \frac{\frac{\partial h_{\theta}(x_{i})}{\partial \theta_{j}}}{\frac{\partial \theta_{j}}{\partial \theta_{j}}} = f(x)\left(1 - f(x)\right)
$$
\nFrom eqn (2)  $k = n$  (3)

\n
$$
\frac{\partial J}{\partial B_{j}}(-1) = \frac{f(x)}{2}
$$
\n
$$
\frac{\partial J}{\partial B_{j}}(-1) = \frac{f(x)}{2}
$$
\n
$$
\frac{\partial J}{\partial B_{j}}(-1) = \frac{f(x)}{2}
$$
\n
$$
= (-1) \frac{\pi}{2}
$$
\n
$$
y_{i}(-1)h_{\theta}(x_{i}) - h_{\theta}(x_{i}) + y_{i}h_{\theta}(x_{i})\frac{\partial (B_{\theta} + B_{i}x_{i} + B_{\theta}x_{i})}{\partial B_{j}}
$$
\n
$$
= (-1) (y_{i} - h_{\theta}(x_{i})) (1)
$$
\n
$$
\frac{\partial J}{\partial B_{\theta}} = (-1) (y_{i} - h_{\theta}(x_{i})) (x_{i})
$$
\n
$$
\frac{\partial J}{\partial B_{\theta}} = (-1) (y_{i} - h_{\theta}(x_{i})) (x_{i})
$$
\n
$$
\frac{\partial J}{\partial B_{\theta}} = (-1) (y_{i} - h_{\theta}(x_{i})) (x_{i})
$$
\n
$$
\frac{\partial J}{\partial B_{\theta}} = (-1) (y_{i} - h_{\theta}(x_{i})) x_{\theta}
$$

in gradient desce  $(\chi_{\dot{\nu}})$  - $\int_{\partial M} + \alpha \left[ \begin{array}{c} \alpha \\ \alpha \end{array} \right]$  $\propto \int h_{\theta}$ old  $+$  $(\beta_2)_{\bigcirc\mathcal{U}}$  +  $\alpha$  [by( $x\dot{v}$ )  $\beta_0$ ,  $\beta_1$   $\Delta$   $\beta_2$  come Lations are run until

Let's take examples now to compute the MATLAB output from logistic regression (through the Classification Learner App or through the *mnrfit* function) using the math developed above.

**Example1**: Scores of two exams have been given for various applicants and we need to classify whether they could be admitted to the university or not. Class 1 if they can be admitted and Class 0 if they can't be admitted.

The data for this example has been taken from [here](https://github.com/animesh-agarwal/Machine-Learning/blob/master/LogisticRegression/data/marks.txt) and has also been uploaded on the course [website.](http://web.iitd.ac.in/~jay/dsl810/topics/machine_learning/files/) Further discussion on this dataset can be found at this [link.](https://towardsdatascience.com/building-a-logistic-regression-in-python-301d27367c24)

MATLAB output: *logreg\_marks.mlx* file has been uploaded with the data.

```
marks=table2array(marks);
x1 = marks(:,1);x2 = marks(:,2);x = [x1 x2];y=marks(:,3);
% changing the class =0 to class =1 and vice versa.
for i=1:100
    if y(i) == 0y(i)=1else y(i) = 0 end
```
end

```
% Performing logistic regression using MATLAB function mnrfit
% https://in.mathworks.com/help/stats/mnrfit.html
ycat=categorical(y);
[B, dev, stats] = mnrfit(x,ycat);B
B = 3 \times 1 -25.1613
    0.2062
    0.2015
                                      625.16702061, +0.201512The model is:
```
For predictions, we can take values of x1 and x2 to get the probabilities and if probability  $> 0.5$ then  $y = 1$  else  $y = 0$ .

 $6=\frac{1}{1+e^{-(25.16+0.206\times 60+0.2015\times 50)}}=$  $0.06$ Since  $p \leq 0.5$  so  $y=0$ . J p-values for Bo, B,, B2 show<br>J statistical significance. **stats.p**   $p$ -value = 1.0e-04  $*$  0.1430 0.1736 0.3422

## **stats.se**

standard error (se)

For e.g.:  $x1 = 60$ ,  $x2 = 50$ ,

- 5.7986
- 0.0480
- 0.0486

The below MATLAB code implements the math developed initially.

```
%code for implementing gradient descent.
numrows=20000000; % number of iterations = 20 million
                             \alpha = rearning rate
alpha=0.001;
b0= zeros(numrows,1);
b1= zeros(numrows,1);
b2= zeros(numrows,1);
db0_avg= zeros(numrows,1);
db1_avg= zeros(numrows,1);
db2_avg= zeros(numrows,1);
datarows=length(x1);
yhat= zeros(datarows,1);
res= zeros(datarows,1);
db1= zeros(datarows,1);
db2= zeros(datarows,1);
                          y^{hat} = ln \theta^{(\pi i)}b0(1)=0;b1(1)=0;b2(1)=0;
for j=2:numrows
     for i=1:datarows
 yhat(i)=1/(1+exp(-1*(b0(j-1)+b1(j-1)*x1(i)+b2(j-1)*x2(i))));
res(i)=yhat(i)\angley(i);
db1(i)=res(i)*x1(i);
db2(i)=res(i)*x2(i); end
     temp1=0;
     temp2=0;
     temp3=0;
     for i=1:datarows
         temp1=temp1+res(i); 
         temp2=temp2+db1(i);
         temp3=temp3+db2(i); 
     end
```
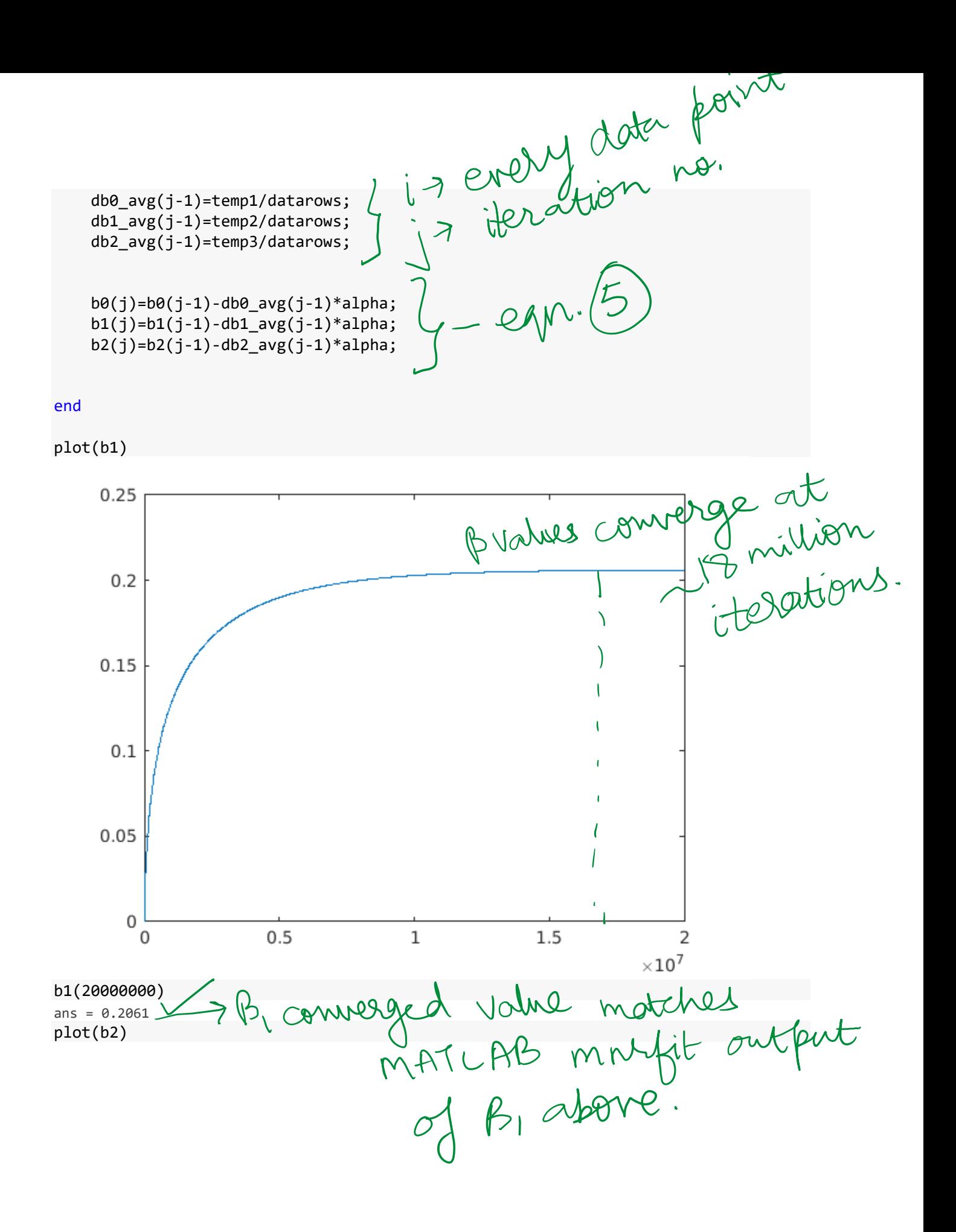

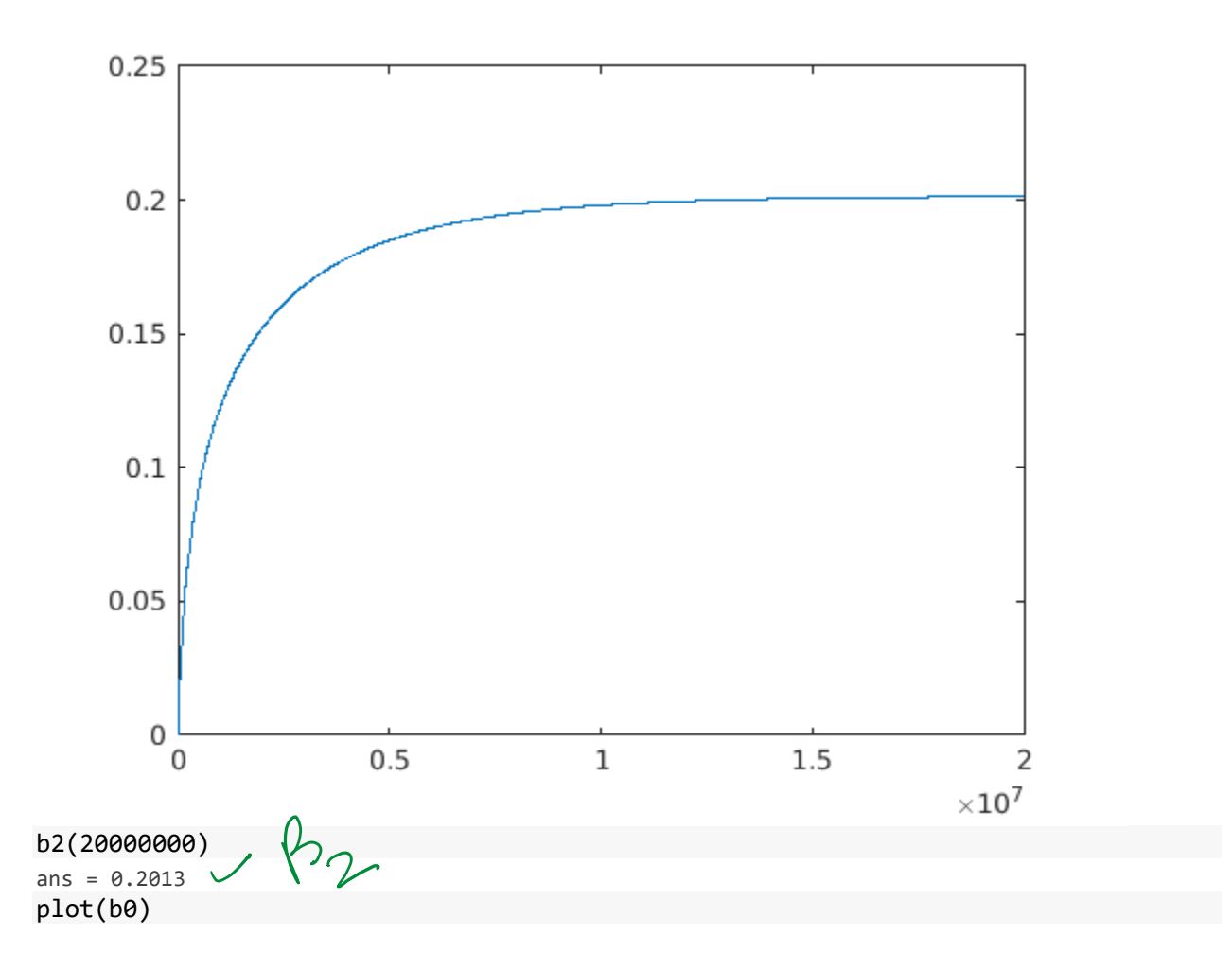

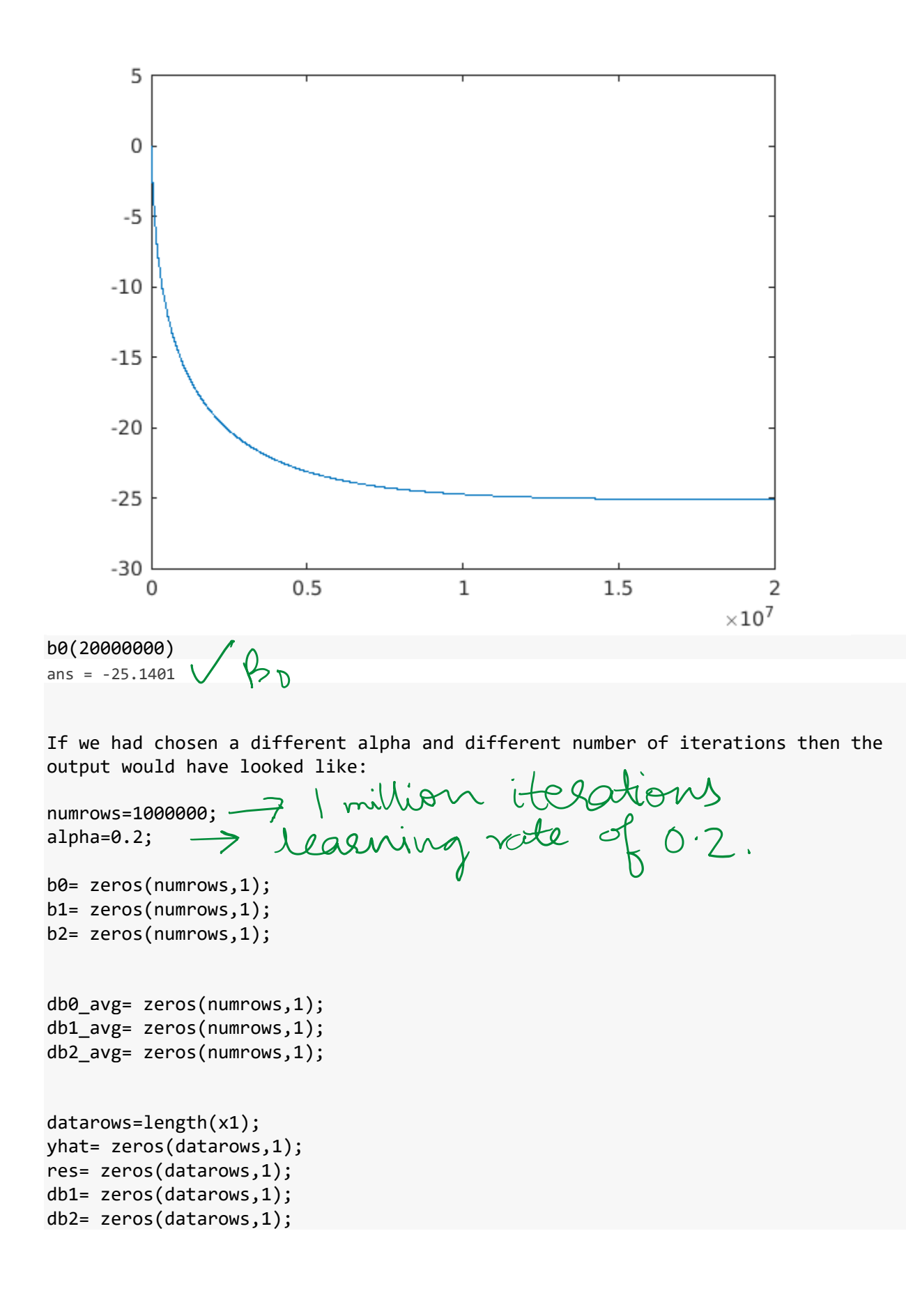

```
b0(1)=0;b1(1)=0;b2(1)=0;for j=2:numrows
     for i=1:datarows
         yhat(i)=1/(1+exp(-1*(b0(j-1)+b1(j-1)*x1(i)+b2(j-1)*x2(i))));
        res(i)=yhat(i)-y(i);db1(i)=res(i)*x1(i);db2(i)=res(i)*x2(i); end
     temp1=0;
     temp2=0;
     temp3=0;
     for i=1:datarows
         temp1=temp1+res(i); 
         temp2=temp2+db1(i);
         temp3=temp3+db2(i); 
     end
     db0_avg(j-1)=temp1/datarows;
     db1_avg(j-1)=temp2/datarows;
     db2_avg(j-1)=temp3/datarows;
     b0(j)=b0(j-1)-db0_avg(j-1)*alpha;
    b1(j)=b1(j-1)-db1_avg(j-1)*alpha; b2(j)=b2(j-1)-db2_avg(j-1)*alpha;
```
end

plot(b1)

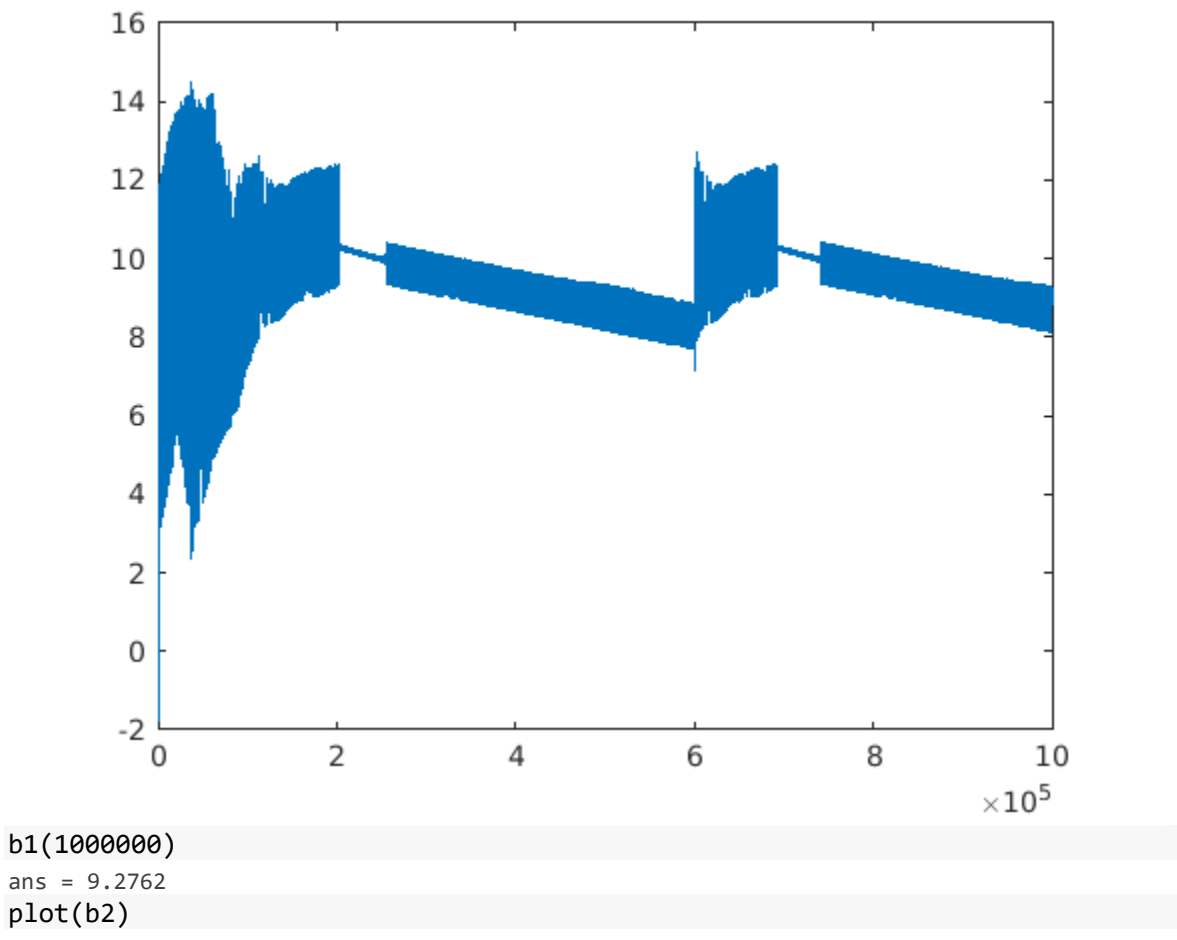

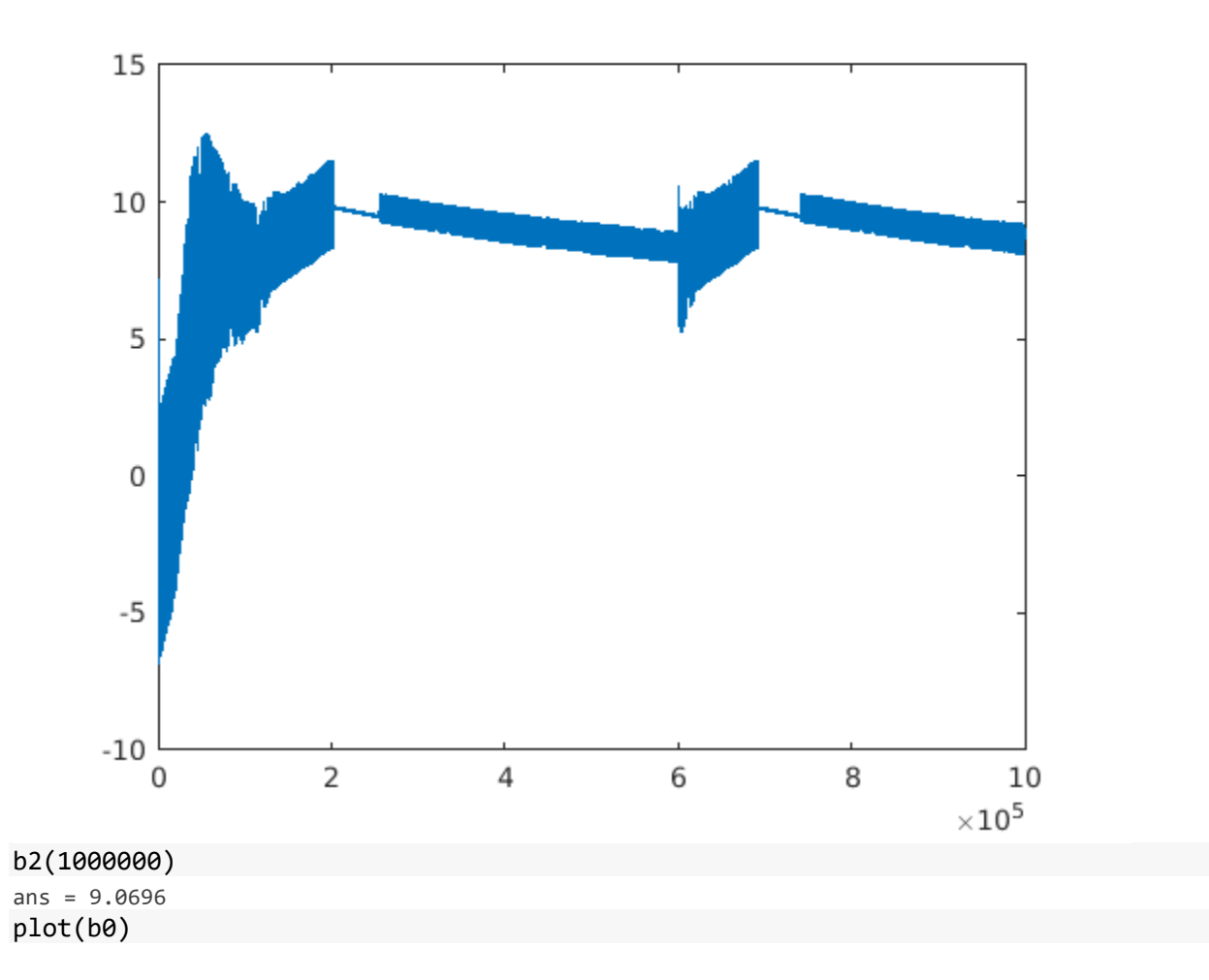

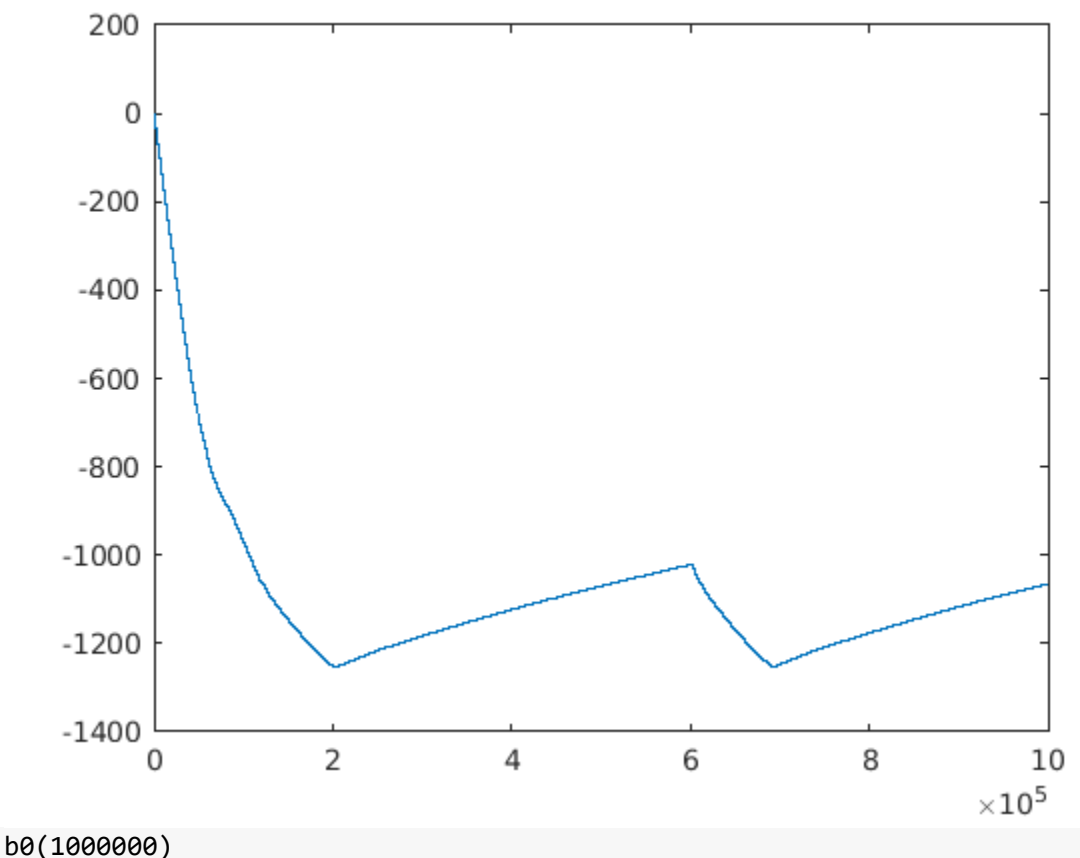

ans =  $-1.0648e+03$ 

Likewise, we can perform binary classification for any number of predictors.

What about multi-class classification problems?

The multi-class classification problems can be broken into multiple binary classification problems.

Let's take an example. This code has been uploaded as *logreg\_fisheriris.mlx*.

```
%https://in.mathworks.com/help/stats/select-data-and-validation-for-
classification-problem.html
fishertable = readtable('fisheriris.csv');
% https://in.mathworks.com/help/stats/mnrfit.html
load fisheriris
sp = categorical(species);
meas2=meas(:,[2]);
[B, dev, stats] = mnrfit(meas2, sp);
```
 $= -12.9973 + 4.07911$  $\frac{p_{sdp3a}}{p_{vir3}p_{vir3a}}$  $\frac{1}{\frac{1}{1000000000000}} = 58611 - 2.0399x1$ B  $B = 2 \times 2$  $-12.9973$  5.8611 4.0791 -2.0399 stats.p ans =  $2 \times 2$  0.0000 0.0035 0.0000 0.0033 stats.se

ans =  $2 \times 2$  2.6883 2.0046 0.8436 0.6933

```
%change species - sp to a number.
for i=1:150
    if sp(i) == "setosa"sp(i) = "2", end
    if sp(i) == "version"sp(i) = "1";
     end
     if sp(i) == "virginica" 
        sp(i) = "0", end
end
sp=double(sp);
for i=1:150
    if sp(i) == 4sp(i) = 2; end
    if sp(i) == 5sp(i) = 1; end
    if sp(i) == 6sp(i) = 0; end
end
```

```
First we take the binary classification of setosa and virginica.
y=sp(:,1);y = y( [51:end], : ); % y value would be 1 or 0 only.
x = meas2(:,1);x = x( [1:50,101:end], : ); % once we take setosa = 1 class and virginica = 0
class %3.8, -12
%x = x( [51:end], : );% once we take versicolor = 1 class and virginica = 0
class %-2,6
```

```
numrows=100000;
alpha=0.2;
datarows=length(y);
                                                   \frac{1}{x e^{-(a x+b)}}a= zeros(numrows,1);
b= zeros(numrows,1);
da_avg= zeros(numrows,1);
db_avg= zeros(numrows,1);
yhat= zeros(datarows,1);
res= zeros(datarows,1);
da= zeros(datarows,1);
a(1)=0;b(1)=0;for j=2:numrows
     for i=1:datarows
        yhat(i)=1/(1+exp(-1*(a(j-1)*x(i)+b(j-1))));
        res(i)=yhat(i)-y(i);da(i)=res(i)*x(i); end
     temp1=0;
     temp2=0;
     for i=1:datarows
         temp1=temp1+da(i);
         temp2=temp2+res(i); 
     end
    da avg(i-1)=temp1/datarows; db_avg(j-1)=temp2/datarows;
    a(j)=a(j-1)-da_avg(j-1)*alpha;b(j)=b(j-1)-db_avg(j-1)*alpha;end
```

```
plot(a)
```
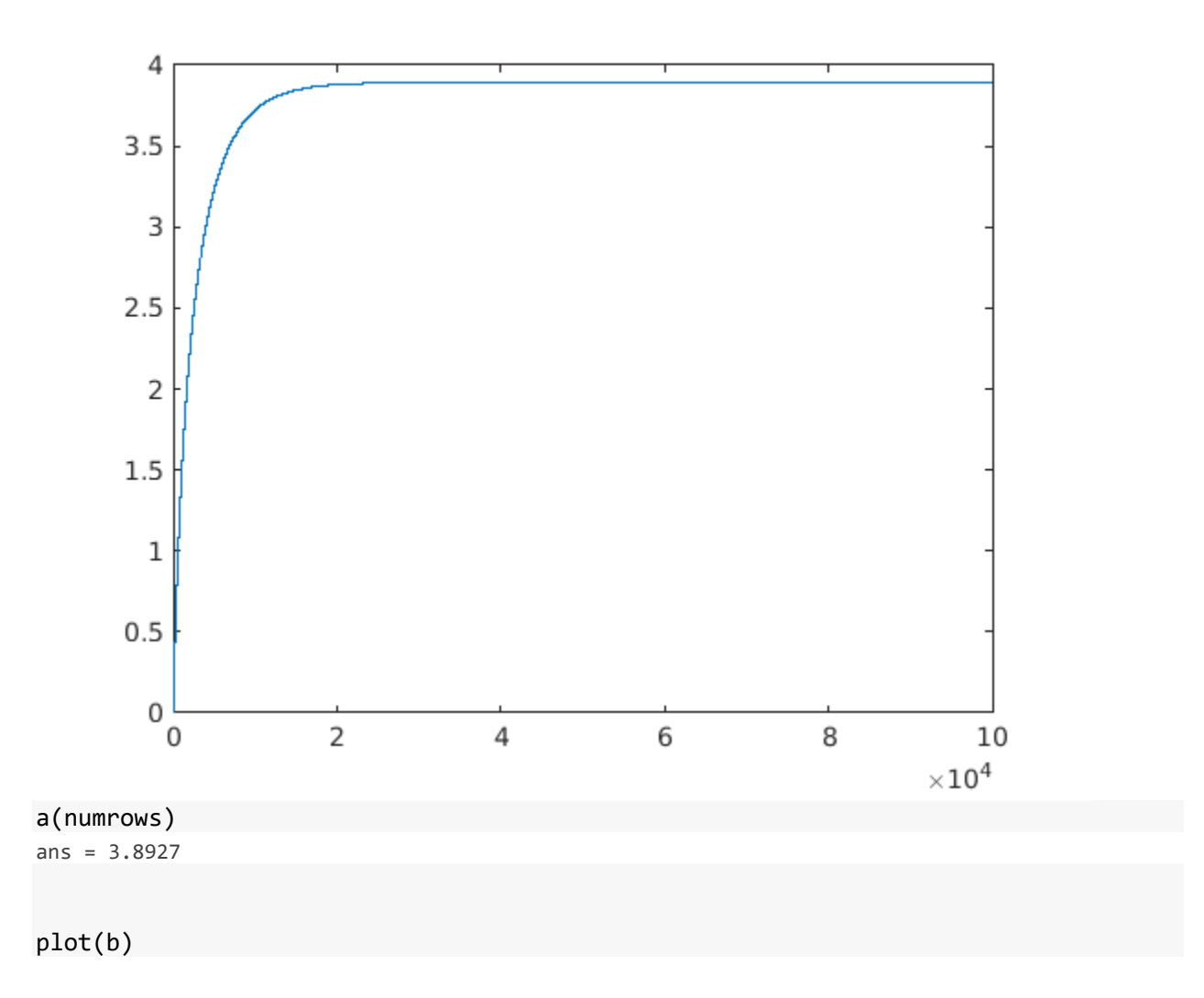

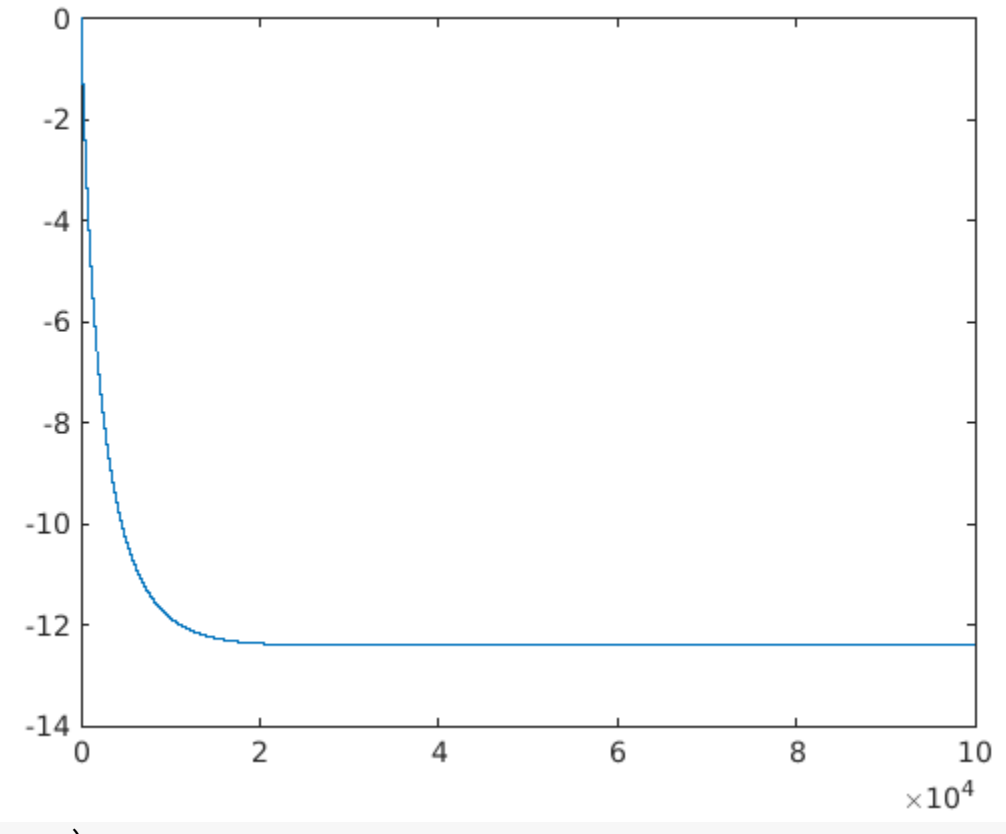

b(numrows) ans =  $-12.4125$ 

Next we consider the case of versicolor as class 1 and virginica as class 0.

```
y=sp(:,1);y = y( [51:end], : ); % y value would be 1 or 0 only.
x = meas2(:,1);%x = x([1:50,101:end], :); % once we take setosa = 1 class and viriginica = 0
class %3.8, -12
x = x( [51:end], : );% once we take versicolor = 1 class and viriginica = 0
class %-2,6
```

```
numrows=100000;
alpha=0.2;
datarows=length(y);
a= zeros(numrows,1);
b= zeros(numrows,1);
da_avg= zeros(numrows,1);
db_avg= zeros(numrows,1);
yhat= zeros(datarows,1);
res= zeros(datarows,1);
```

```
da= zeros(datarows,1);
a(1)=0;b(1)=0;for j=2:numrows
     for i=1:datarows
         yhat(i)=1/(1+exp(-1*(a(j-1)*x(i)+b(j-1))));
        res(i)=yhat(i)-y(i);da(i)=res(i)*x(i); end
     temp1=0;
     temp2=0;
     for i=1:datarows
         temp1=temp1+da(i);
         temp2=temp2+res(i); 
     end
     da_avg(j-1)=temp1/datarows;
     db_avg(j-1)=temp2/datarows;
    a(j)=a(j-1)-da\_{avg(j-1)*alpha;b(j)=b(j-1)-db_avg(j-1)*alpha;
```
## end plot(a)

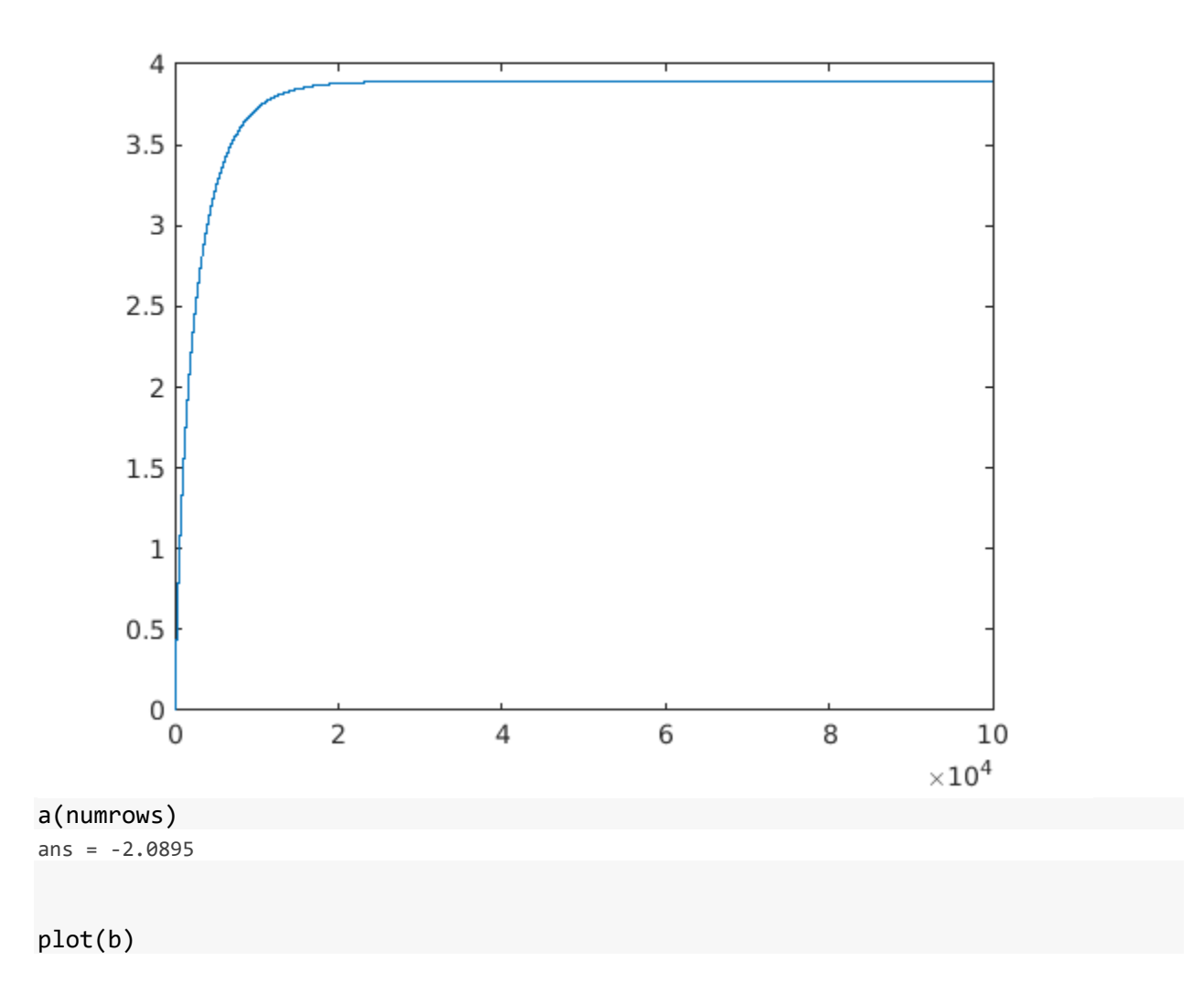

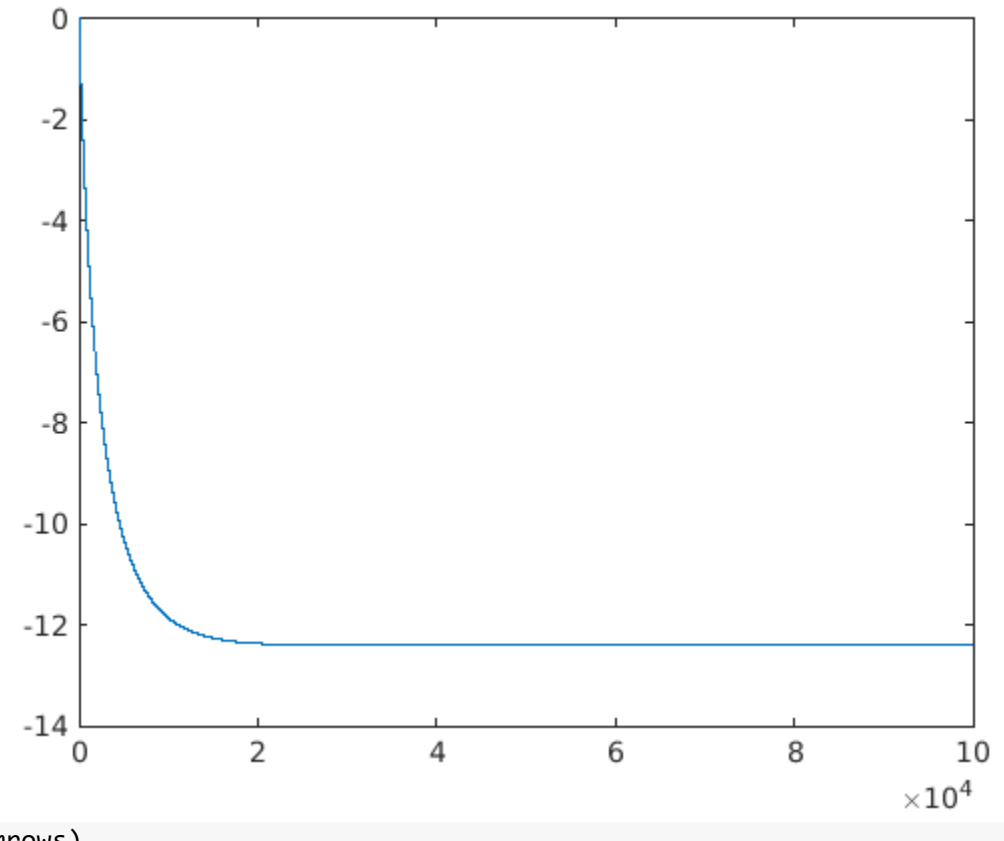

b(numrows) ans =  $6.0011$ 

The results are very close for a multi-class classification problem with 3 classes and 1 predictor. Likewise, logistic regression can be implemented for any number of classes and any number of predictors.